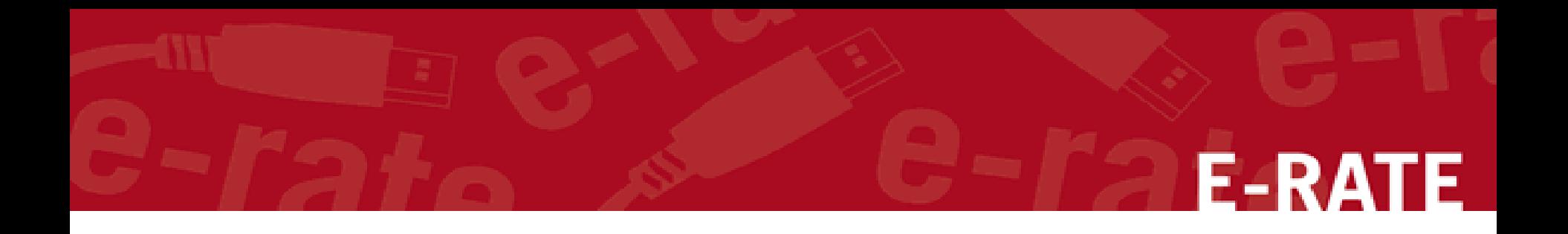

# Charter Schools and E-rate

Jeannene Hurley 252-624-9878 Rebecca Martin 303-304-4261 Roxie Miller 980-285-3551 Mike Ramsey 828-278-9770

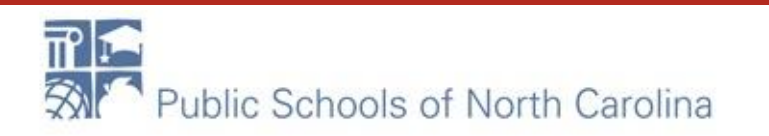

# **E-RATE**

# E-RATE: DON'T DISS THE DISCOUNT!

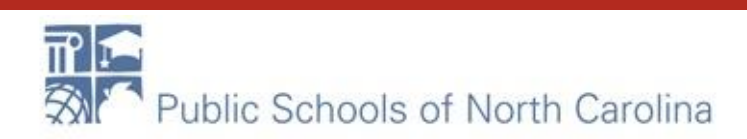

## What is it?

- Created as part of the Telecommunications Act of 1996
- Funding generated through the Universal Service Fund
- \$3.9 billion annual budget
- All schools and libraries eligible to participate
- Two categories of service

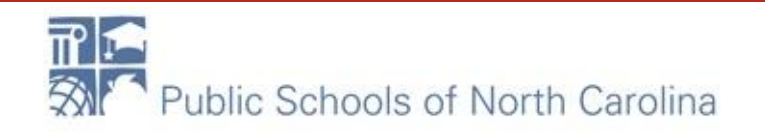

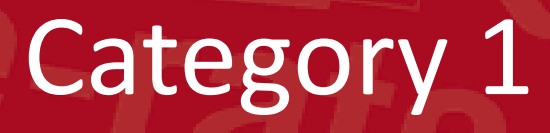

- Internet Access
- Data Transmission

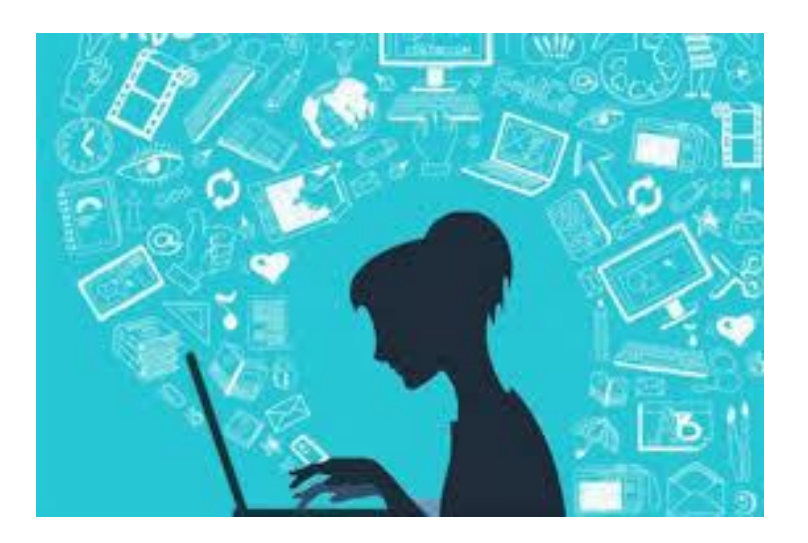

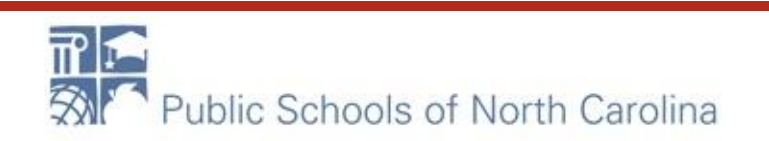

# Category 2

- Internal Connections
	- Access Points
	- Routers
	- Switches
	- Cabling
	- Racks
	- UPS
- Basic Maintenance of Internal Connections
- Managed Internal Broadband Services

#### Discount Matrix

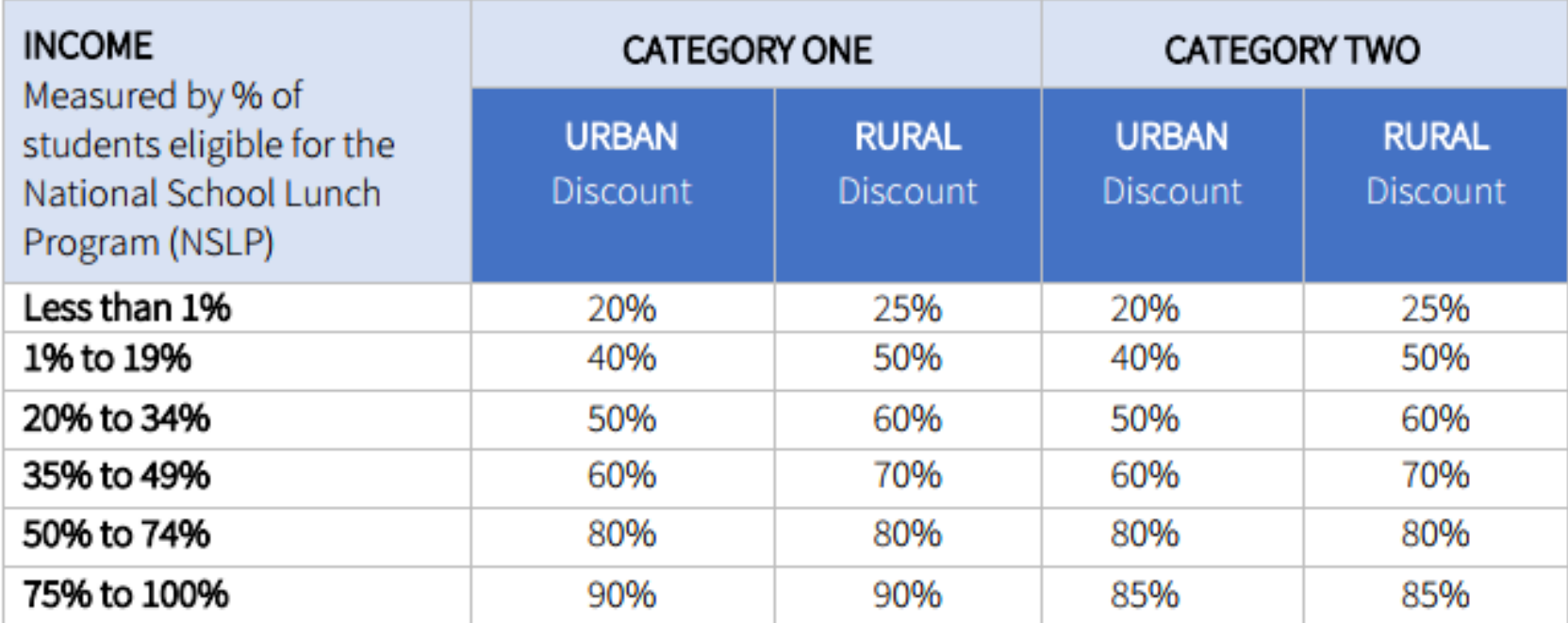

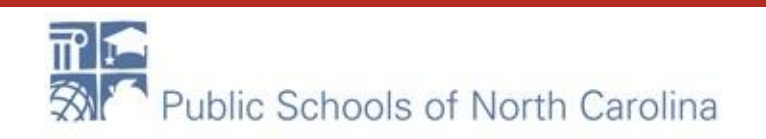

# How do I get funding?

- Category 1
	- Internet NCREN (state network, free)
	- Free firewall, content filter
	- Second connections?
		- Need to file now!
		- PRC036

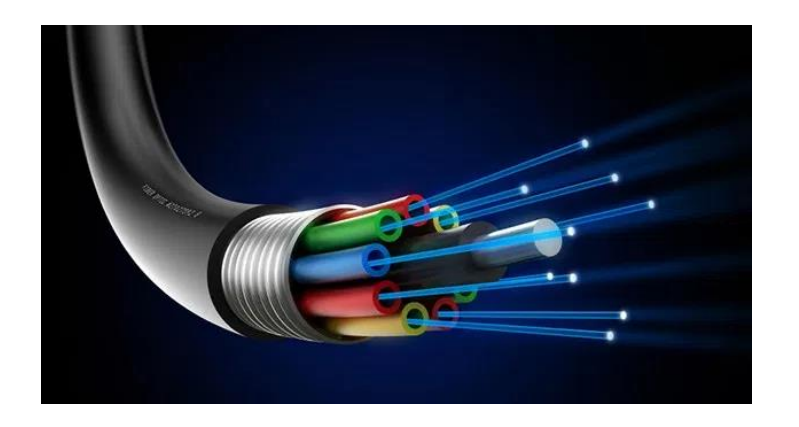

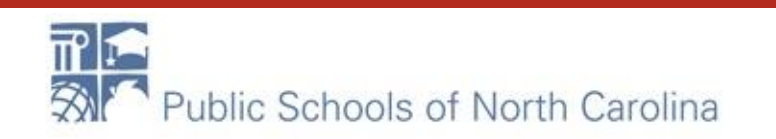

# How do I get funding?

- Currently: Category 2
	- School budget (5 year)
	- ADM x FCC Multiplier (\$159.67)
	- State contracts/vendors
	- Forms and process
	- 100% covered by E-rate and NCDPI
		- PRC036

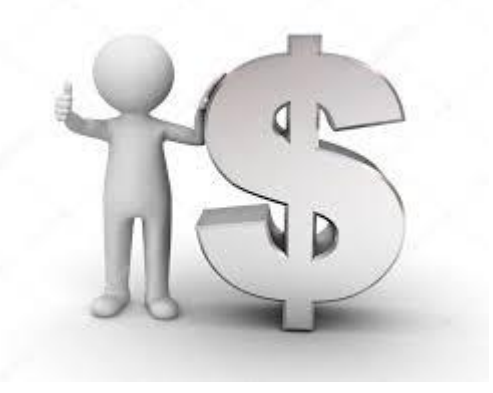

E-RA

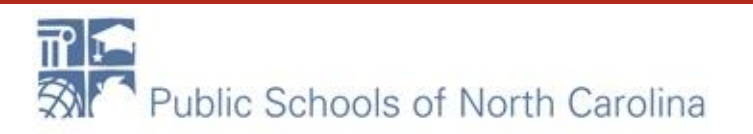

#### To get started….

- Contact information
	- Northeast Region, North Central,
		- Jeannene Hurley, jeannene.hurley@dpi.nc.gov
	- Southeast, Sandhills, Piedmont Triad
		- Rebecca Martin, rebecca.martin@dpi.nc.gov
	- Southwest, Northwest, West
		- Roxie Miller, roxie.miller@dpi.nc.gov

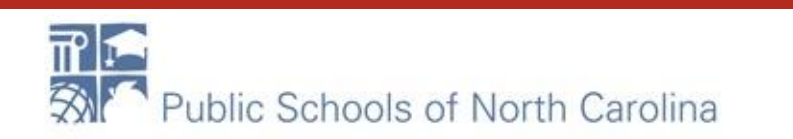

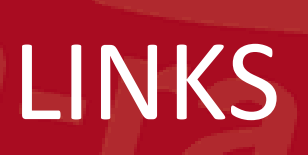

[Eligible Services List for 2019](https://docs.fcc.gov/public/attachments/DA-18-1173A1.pdf)

[Selecting a Service Provider](http://www.universalservice.org/sl/applicants/step02/default.aspx) 

[E-Rate Handbook](https://www.livebinders.com/b/2569015)

[NC E-rate Website](https://erate.fi.ncsu.edu/)

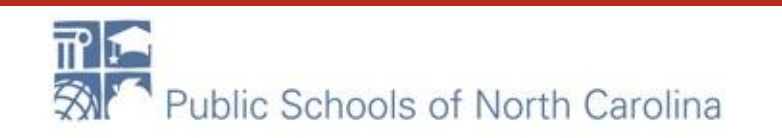

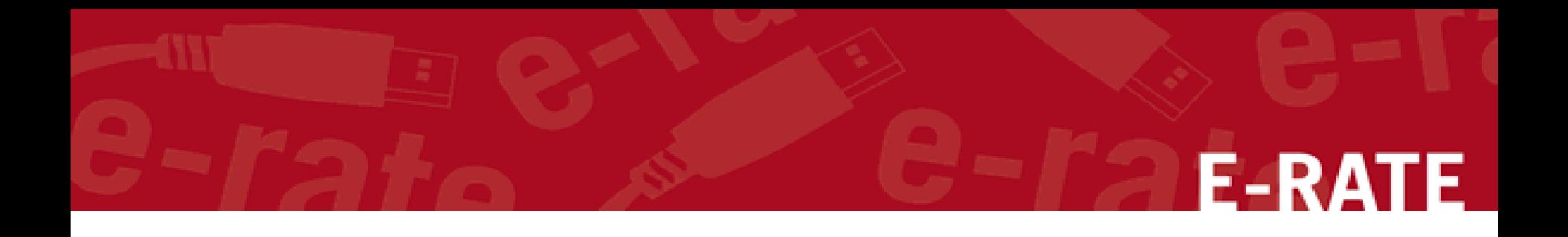

#### REMINDERS

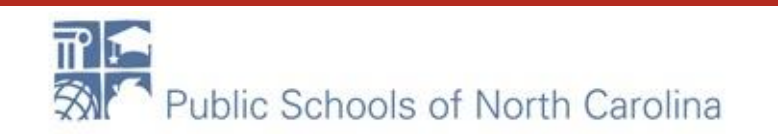

- BEAR deadline is October 28, 2019
	- SPI deadline also
		- Check with your vendor
- File 498
	- Two step process
- Get a PIN
- If you cannot make the October 28 deadline: – File the Invoice Extension Deadline Request (IDER)

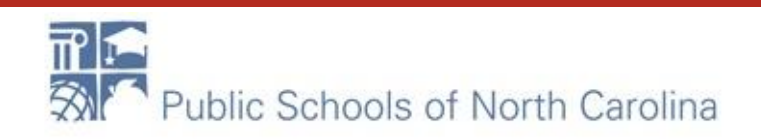

#### Needs Assessment

- Contact MCNC IMMEDIATELY to get on the schedule for a needs assessment
	- [cne@mcnc.org](mailto:cne@mcnc.org)
		- (client network engineering)

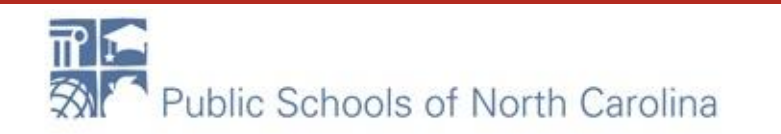

# FILE Form 470's NOW!

- Determine needs for FY 2020-2021
	- Use Eligible Services List as a guide (ESL)
- Prepare Request for Proposal (RFP) (if needed)
- File Form 470
	- If RFP is being used, it **MUST BE UPLOADED** with Form 470
- A minimum of 28 days is required before opening and evaluating bids begins

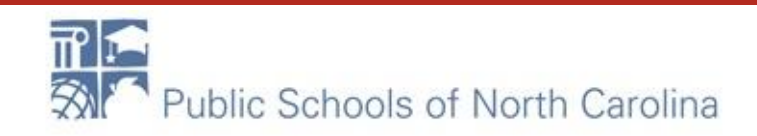

## After Bids Are Received

#### **Preparing for Vendor Selection**

- Evaluate bid responses
	- Use matrix with price being primary weighted factor
	- Document each bid response according to your organization's policies / procedures
	- Document the date meeting is held, ensuring a minimum of 28 days has elapsed after Form 470 was posted
	- Document meeting attendees and any minutes of the meeting
- Present the proposals to the Board (if needed)
- Sign contracts  $-$  pay attention to the DATES!
- Calculate discount (with school nutrition)
- Prepare to file FORM 471

F-RATF

# 2019 Reminder EPC, PIA and PQA

- Answer all questions in EPC as quickly as possible
- Contact your Regional E-rate Specialist for issues:
	- With your PIA or PQA reviewer
	- Submitting responses in EPC
	- Adding your CFO in the portal, filing 498 or uploading bank verification

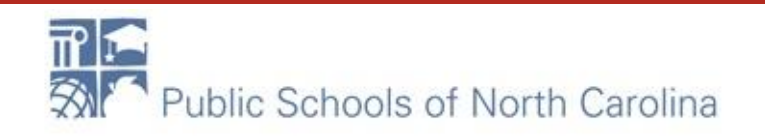

- We are sending data on awards every week to NCDPI finance so it should be a relatively quick turnaround. We have "net 30" payment terms on our contracts, so you could
	- Generate your FCDL and PRINT
	- File the 486
	- Create and send the PO to your vendor
	- Get your gear (and or installation scheduled)
	- Receive PRC money
	- Pay your vendor their "non-discounted" money

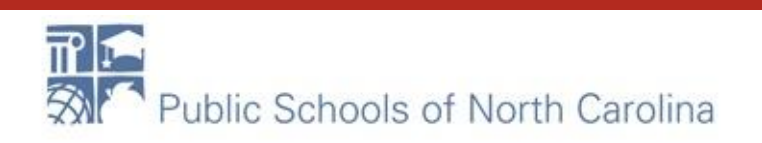

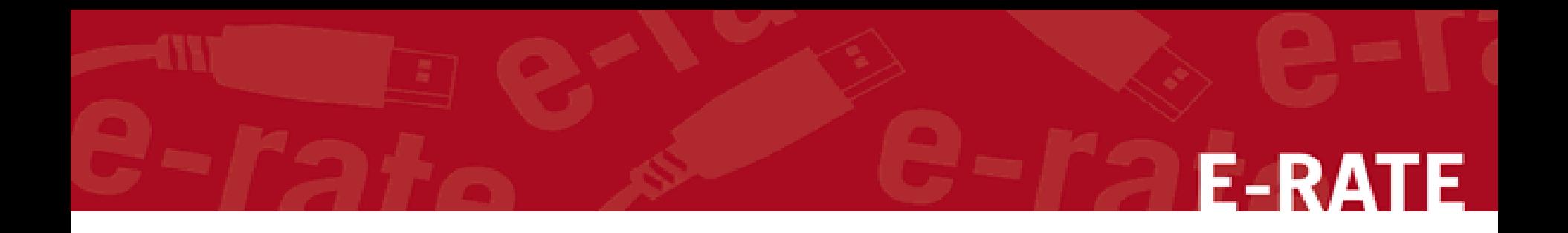

## Questions?

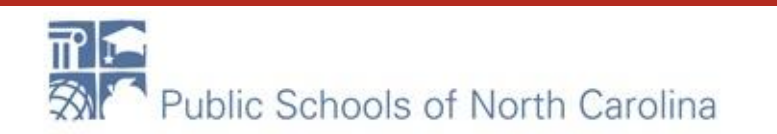